#### **Statistics Part IVConfidence Limits and Hypothesis Testing**

Joe Nahas

University of Notre Dame

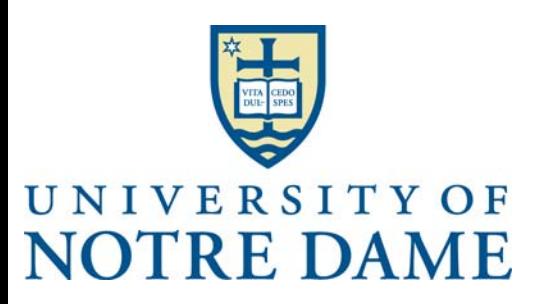

**© Joseph J. Nahas 2012 10 Dec 2012**

# **Statistic Outline (cont.)**

#### **3. Graphical Display of Data**

- **A. Histogram**
- **B. Box Plot**
- **C. Normal Probability Plot**
- **D. Scatter Plot**
- **E. MatLab Plotting**

#### **4. Confidence Limits and Hypothesis Testing**

- **A. Student's t Distribution**
	- **i. Who is "Student"**
	- **ii. Definitions**
- **B. Confidence Limits for the Mean**
- **C. Equivalence of two Means**
- **D. Equivalence of two Variances**

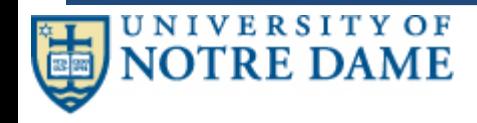

**2**

# **Student's t Distribution**

- **Suppose <sup>a</sup> random sample of size <sup>n</sup> is drawn from <sup>a</sup> normal N(**μ**,**<sup>σ</sup>**) population.**
- **If x is the estimate of the mean from the sample, and <sup>s</sup> is the sample standard deviation, then**

$$
t=\frac{\overline{x}-\mu}{s/\sqrt{n}}
$$

**has the t distribution with <sup>n</sup>‐1 degrees of freedom.**

- **There is <sup>a</sup> different t distribution for each sample size <sup>n</sup> as specified in the degrees of freedom.**
- **WE ARE NOT GOING TO PROVE THIS!**

# **Who was Student?**

- **The t‐distribution was discovered by William S. Gossett, <sup>a</sup> statistician employed by the Guinness Brewing Company.**
	- **He was trying to determine how accurate the data from his small samples were.**
- **Guinness previously had problems with proprietary information being published so it required Gossett not to publish his discoveries under his own name.**
	- **Guinness did not want its competitors to know that it was using statistics to improve its beer.**
- **He published the <sup>t</sup>‐distribution under the pen name "Student" in 1908.**
- **The distribution is usually referred to as**

**Student's t Distribution**

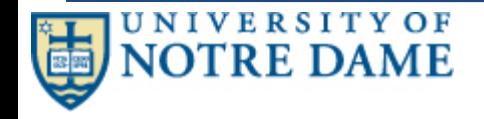

# **Student's t distribution**

• **The probability density function for the <sup>t</sup> distribution is:**

$$
f(x) = \frac{\left(1 + \frac{x^2}{\nu}\right)^{\frac{-(\nu+1)}{2}}}{B(0.5, 0.5\nu)\sqrt{\nu}}
$$

**where B is the Beta function and** ν **is <sup>a</sup> positive integer shape parameter.**

The Beta function is:  
\n
$$
B(\alpha, \beta) = \int_{0}^{1} t^{\alpha-1} (1-t)^{\beta-1} dt
$$

*N* **large** *v or* 

- **The t‐distribution is equal to the Cauchy distribution for** <sup>ν</sup> **<sup>=</sup> 1.**
- **The t‐distribution approaches the normal distribution for**

## **<sup>t</sup> Probability Density Function**

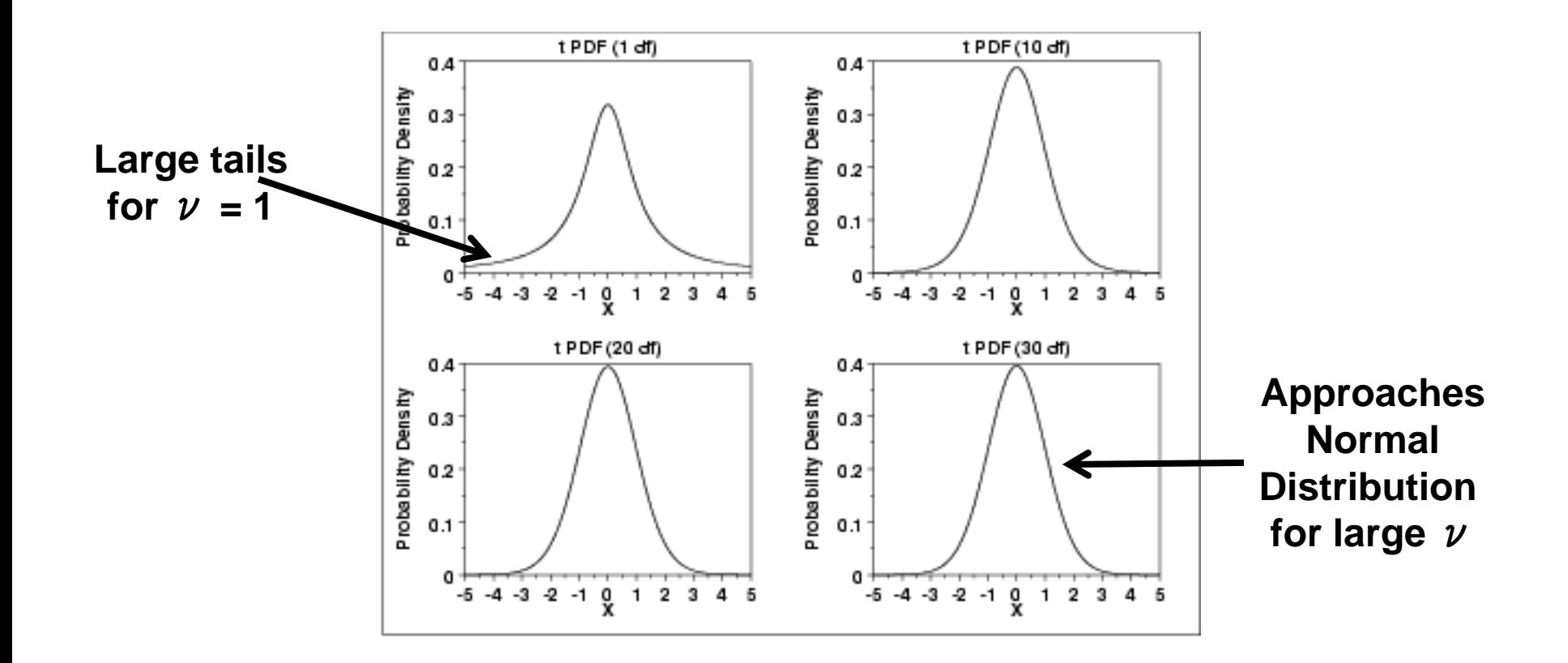

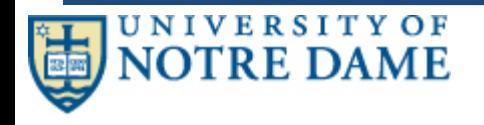

## **Confidence Limits for the Mean**

• **By definition**

$$
t=\frac{x-\mu}{s/\sqrt{n}}
$$

• **So**

$$
\mu = \overline{x} - t_{\alpha,\nu} \frac{s}{\sqrt{n}}
$$

• **The probably value of** μ **is distributed around x.**

**[NIST ESH 1.3.5.2](http://www.itl.nist.gov/div898/handbook/eda/section3/eda352.htm)**

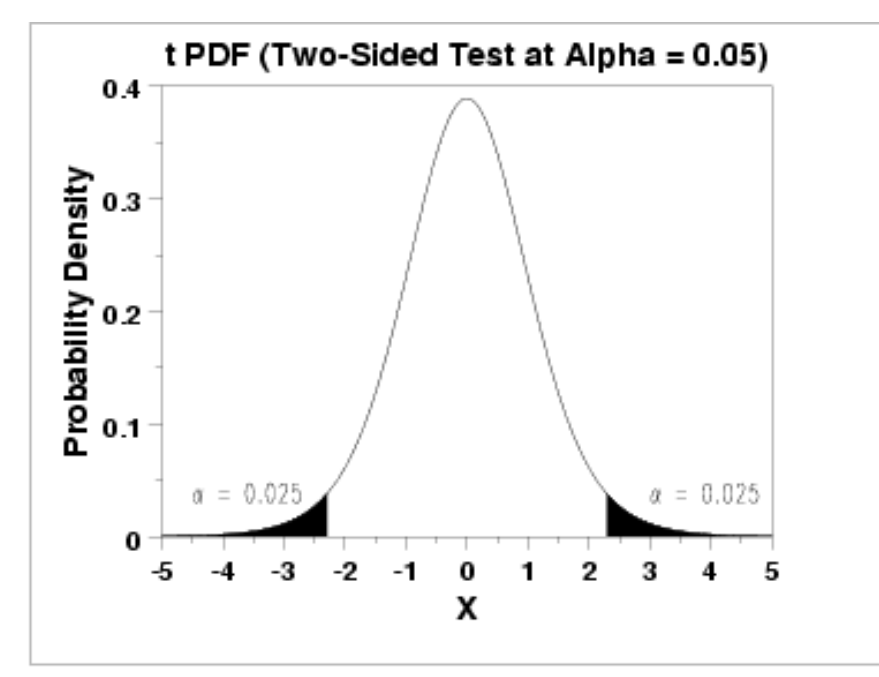

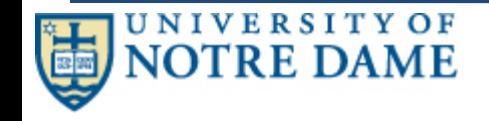

**© Joseph J. Nahas 2012 10 Dec 2012**

## **t‐distribution Table Instructions**

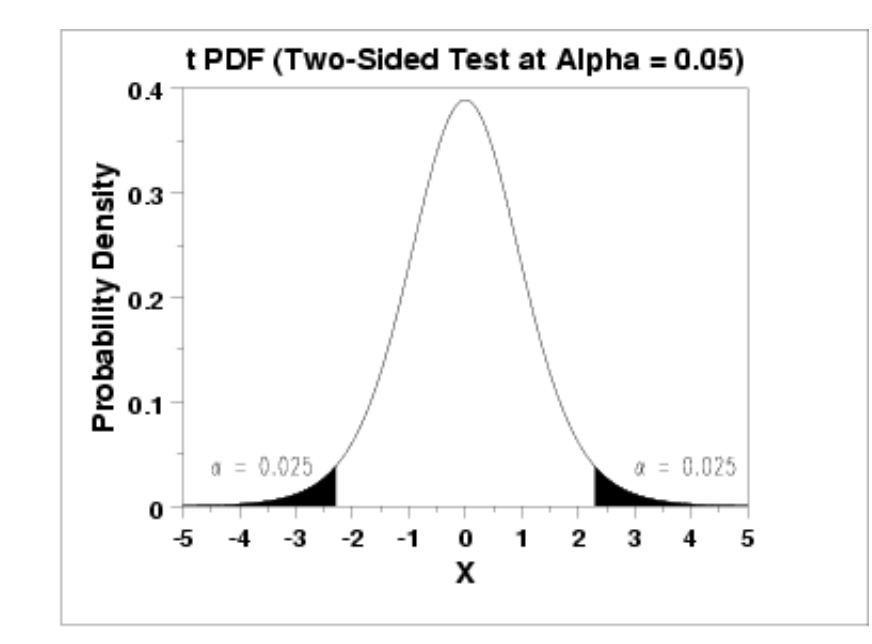

Given a specified value for  $\alpha$ :

- 1. For a two-sided test, find the column corresponding to  $1-a/2$  and reject the null hypothesis if the absolute value of the test statistic is greater than the value of  $t_{1-\alpha/2}$  in the table below.
- 2. For an upper, one-sided test, find the column corresponding to  $1-\alpha$ and reject the null hypothesis if the test statistic is greater than the table value.
- 3. For a lower, one-sided test, find the column corresponding to  $1-\alpha$ and reject the null hypothesis if the test statistic is less than the negative of the table value.

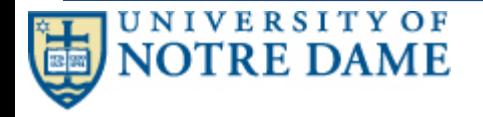

#### **[NIST ESH 1.3.6.7.2](http://www.itl.nist.gov/div898/handbook/eda/section3/eda3672.htm)**

#### **© Joseph J. Nahas 2012 10 Dec 2012**

### **t‐distribution table**

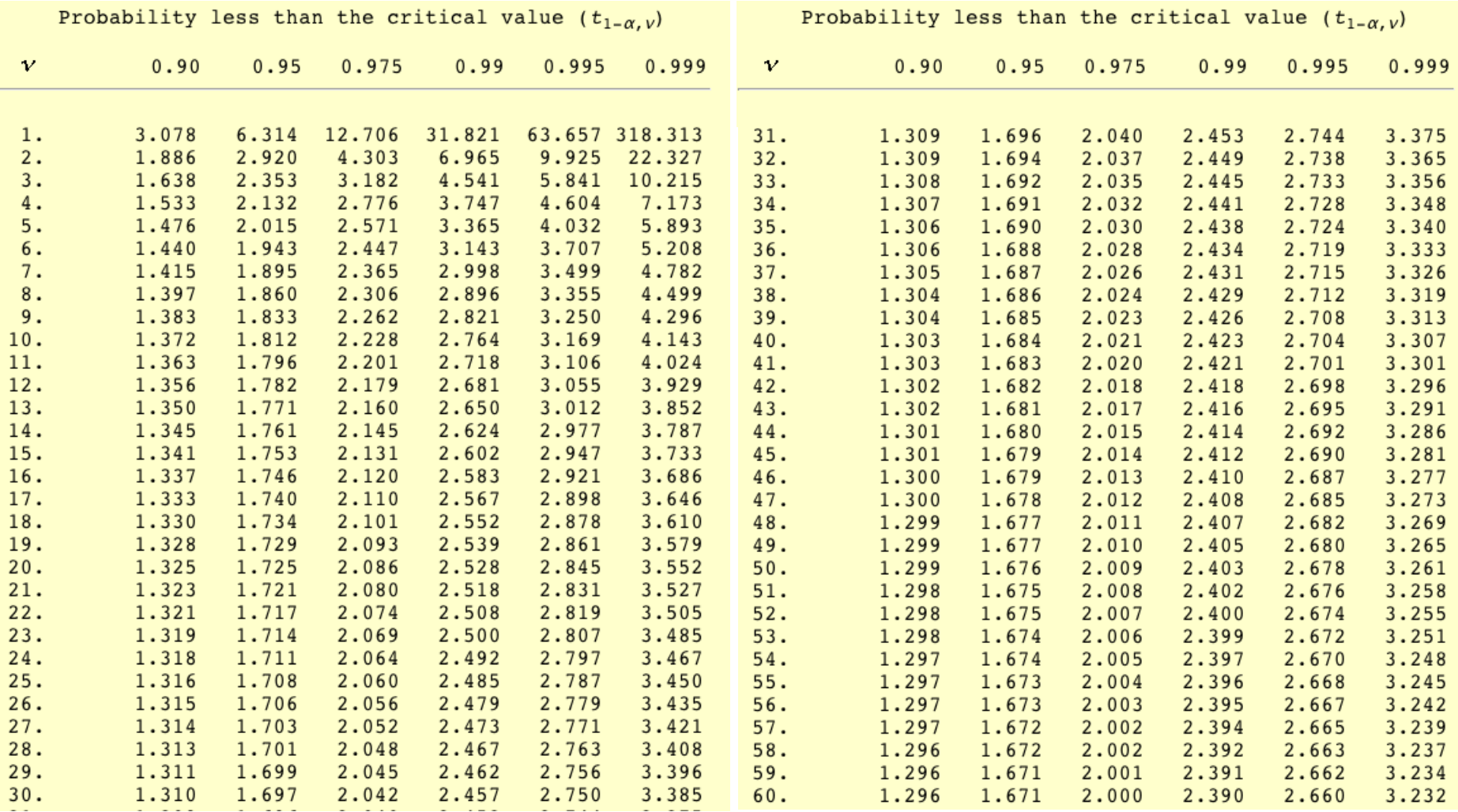

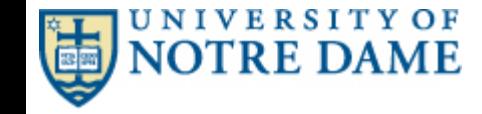

#### **[NIST ESH 1.3.6.7.2](http://www.itl.nist.gov/div898/handbook/eda/section3/eda3672.htm)**

#### **© Joseph J. Nahas 2012 10 Dec 2012**

**9**

### **t‐distribution table**

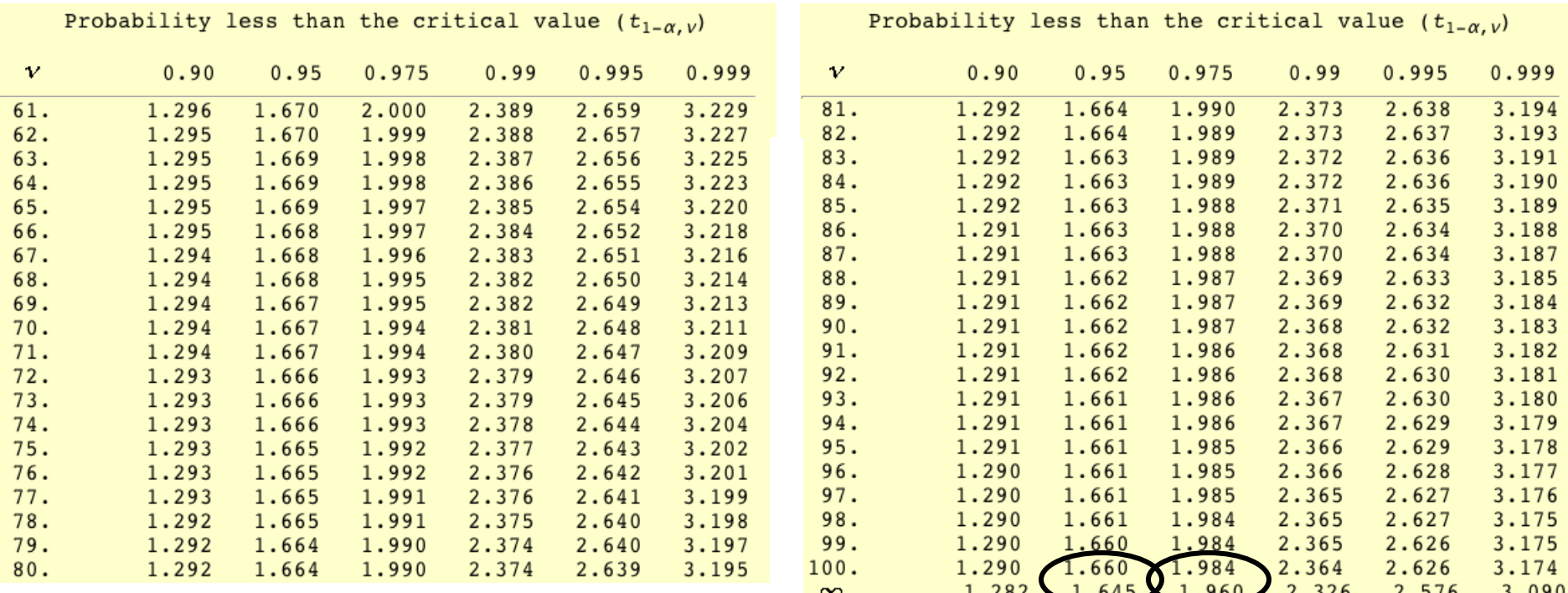

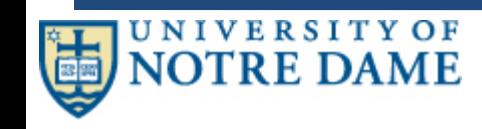

#### **[NIST ESH 1.3.6.7.2](http://www.itl.nist.gov/div898/handbook/eda/section3/eda3672.htm)**

**© Joseph J. Nahas 2012 10 Dec 2012**

# **Confidence Limits of the Mean**

- **Confidence Limits are a two sided test.**
	- **i.e. the real mean can be greater than or less then the estimate.**
- **Example:**
	- **n <sup>=</sup> 195 m<sup>=</sup> 9.2615 s <sup>=</sup> 0.0228**

$$
s=0.0228
$$

- **95% confidence interval**
- α **<sup>=</sup> 0.05**
- $-$ **t**<sub>1</sub>- $\alpha$ /2,194 **= 1.9723**
- **Lower Limit <sup>=</sup> m – <sup>t</sup> \* <sup>s</sup> / sqrt(n) <sup>=</sup> 9.2615 – 1.9723 \* 0.0228 / sqrt(195) = 9.2582**

– **Upper Limit <sup>=</sup> <sup>m</sup> <sup>+</sup> <sup>t</sup> \* <sup>s</sup> / sqrt(n) <sup>=</sup> 9.2615 <sup>+</sup> 1.9723 \* 0.0228 / sqrt(195) = 9.2647**

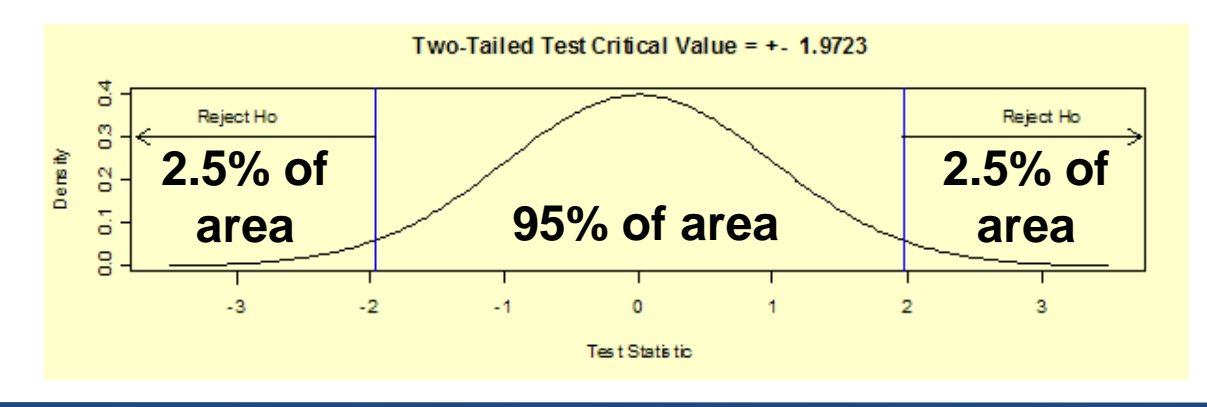

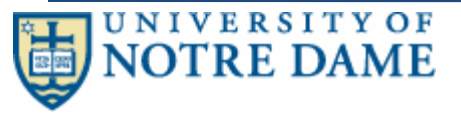

# **t distribution in Excel**

- **Values of t can be obtained using the TINV function in Excel.**
- **TINV(probability, degrees of freedom)**
	- $-$  **probability** =  $\alpha$  for a **two** sided distribution
		- **e.g. instead of 1‐**<sup>α</sup>**/2 <sup>=</sup> 0.975 in table, use** <sup>α</sup> **<sup>=</sup> 0.05**
	- $-$  degrees of freedom =  $\nu$  = n-1
- **For the previous example:**

**=tinv(0.05, 194) returns 1.9723**

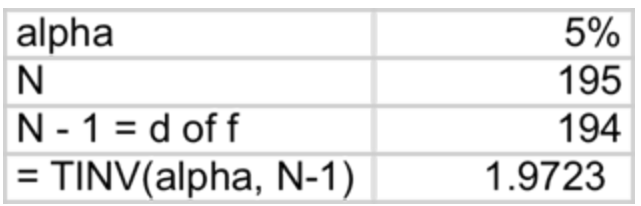

- **For a one‐sided distribution, use 2\***<sup>α</sup>
- **Hint: Before using tinv, try duplicating an example in the NIST ESH.**

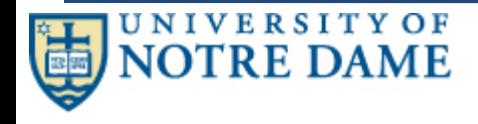

## **Are two Means Possibly Equal**

- **We have two estimates of the mean, m1 and m2 with m1 <sup>&</sup>gt; m2.**
- $\bullet$  We have two estimates of the standard deviation,  $\mathsf{s}_1$  and  $\mathsf{s}_2$ .
- **We have two sample sizes, n1 and n2.**
- **This is a one sided test.**
- Null Hypothesis:  $\mu_1$  =  $\mu_2$ .
- **Test Statistic**

$$
T = \frac{\overline{x}_1 - \overline{x}_2}{\sqrt{s_1^2/n_1 + s_2^2/n_2}}
$$

- Similar to 
$$
t = \frac{\overline{x} - \mu}{s / \sqrt{n}}
$$

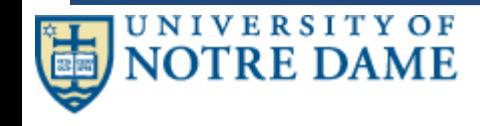

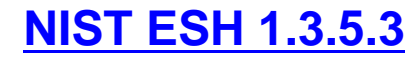

## **Are two Means Possibly Equal**

• **Reject the Null Hypothesis if:**

 $T > t_{1-\alpha,\nu}$ 

 $\vdash$  where  $\mathbf{t}_{1\text{-}\alpha,\,\nu}$  is the critical value of the t-distribution with  $\,\nu\,$  degrees **of freedom where**

$$
v = \frac{(s_1^2/n_1 + s_2^2/n_2)^2}{(s_1^2/n_1)^2/(n_1-1) + (s_2^2/n_2)^2/(n_2-1)}
$$

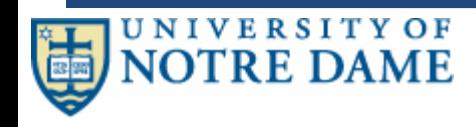

# **Equal Variances**

• **If equal variances are assumed:**

$$
T = \frac{\overline{x}_1 - \overline{x}_2}{s_p \sqrt{1/n_1 + 1/n_2}}
$$

– **where sp is the pooled estimate of the standard deviation:**

$$
s_p = \frac{(n_1 - 1)s_1^2 + (n_2 - 1)s_2^2}{n_1 + n_2 - 2}
$$

• **and**

$$
\nu = n_1 + n_2 - 1
$$

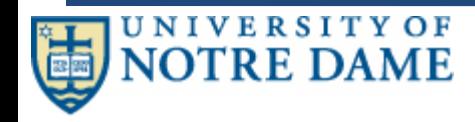

# **Example**

- **Mileage Data from US and Japanese cars in 1990s**
	- $n_1 = 79$  $m_1 = 30.48$   $s_1 = 6.108$  $- n_2 = 249$  $m_2 = 20.14$   $s_2 = 6.415$
- **Assuming variances are equal**
	- **T <sup>=</sup> 12.621**
	- $-$  **s**<sub>n</sub> = 6.343
	- ν **<sup>=</sup> 326**
- **For 95% confidence,** <sup>α</sup> **<sup>=</sup> 0.05**
- **t0.95,**ν**=326 <sup>=</sup> 1.6495**
- **Since T <sup>&</sup>gt; t, the hypothesis that the means are equal is rejected!**

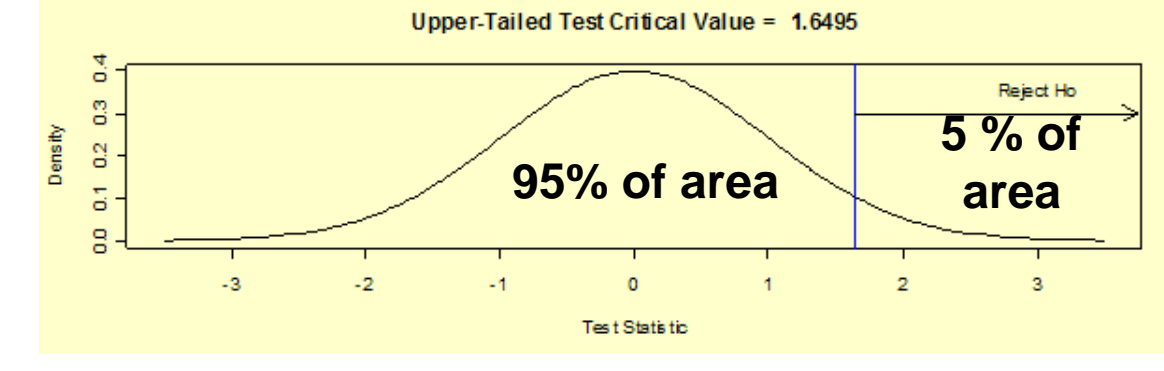

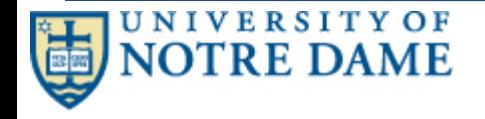

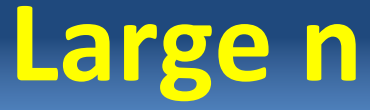

• **What happens to the confidence limits as <sup>n</sup> gets large?**

$$
\mu = \lim_{x \to \infty} (\overline{x} - t_{\alpha,\nu} \frac{s}{\sqrt{n}}) = \overline{x}
$$

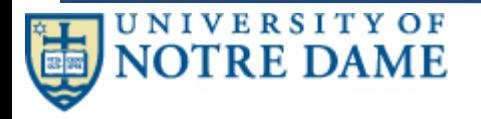

## **Are Two Variances Equal?**

- Null Hypothesis, H0:  $\sigma_1^2 = \sigma_2^2$
- **Alternative Hypotheses, Ha:**
	- $\sigma_1^2 < \sigma_2^2$  for a lower one-tailed test
	- $\sigma_1^2$  >  $\sigma_2^2$  for an upper one-tailed test
	- $\sigma_1^2 \neq \sigma_2^2$  for a two-tailed test
	- Test Statistic:  $F = s_1^2/s_2^2$
	- $\bullet$  Where  $\mathsf{s}_1{}^2$  and  $\mathsf{s}_2{}^2$  are the sample variances with sample sizes of  $\mathsf{N}_1$  and  $\mathsf{N}_2$ **respectively**
	- **Significance Level:** <sup>α</sup>

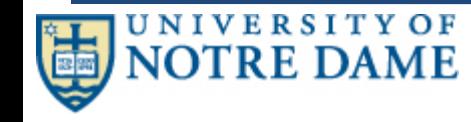

# **Are Two Variances Equal? (cont.)**

• **The Hypothesis that the two variances,** <sup>σ</sup>**12, and** <sup>σ</sup>**22, are equal is rejected if:**

 $f^{\bullet} = F \geq F_{\alpha, N_1-1, N_2-1}$  for an upper one-tailed test

 $\boldsymbol{F} < \boldsymbol{F}_{1-\alpha,N_1-1,N_2-1}$  for a lower one-tailed test

 $\overline{F} - F > F_{\alpha, N_1-1, N_2-1}$  or  $F < F_{1-\alpha, N_1-1, N_2-1}$  for a two-tailed test

 $\bullet$  where  $\mathbf{F}_{\alpha, N_1-1, N_2-1}$  is the critical value of the F distribution **with N1‐<sup>1</sup> and N2‐<sup>1</sup> degrees of freedom and <sup>a</sup> significance level** of  $\alpha$  .

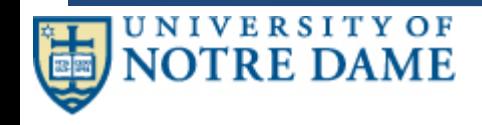

### **F Distribution**

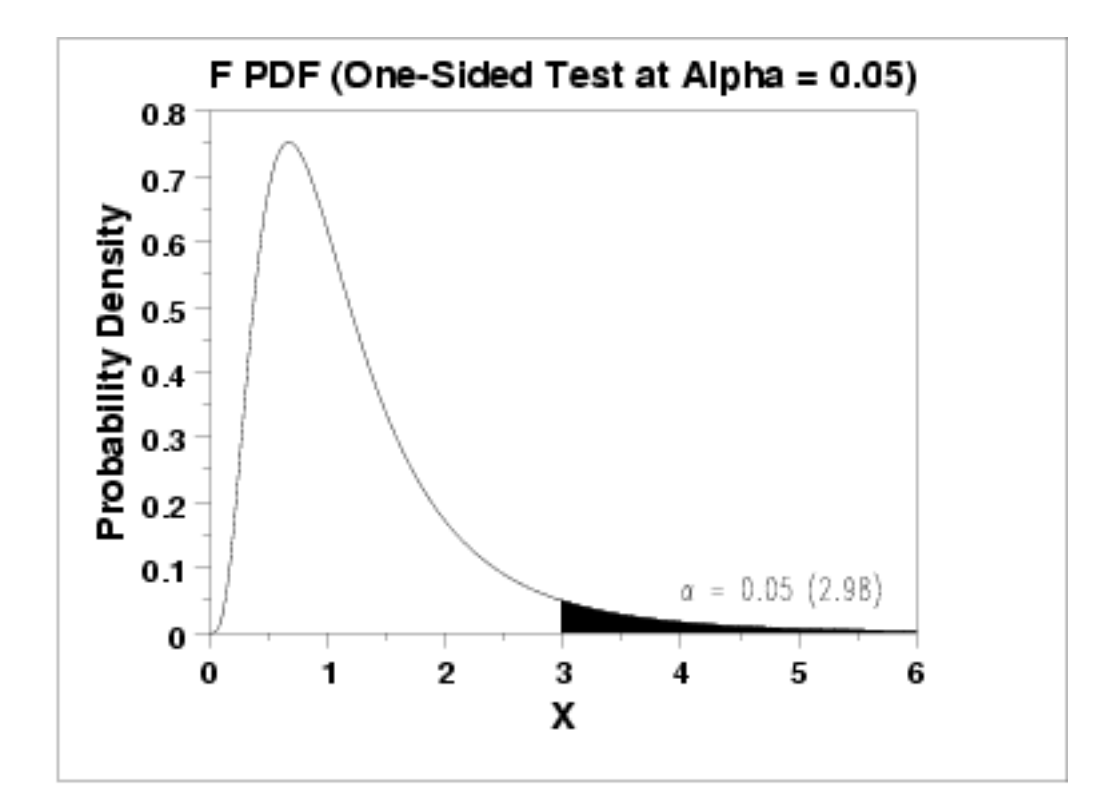

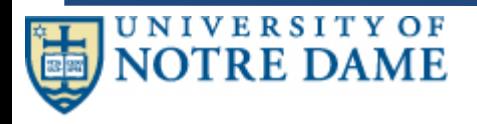

**20**

### **F Distribution**

#### Upper critical values of the F distribution

for  $v_1$  numerator degrees of freedom and  $v_2$  denominator degrees of freedom

5% significance level

 $F_{\alpha\beta}(\nu_1,\nu_2)$ 

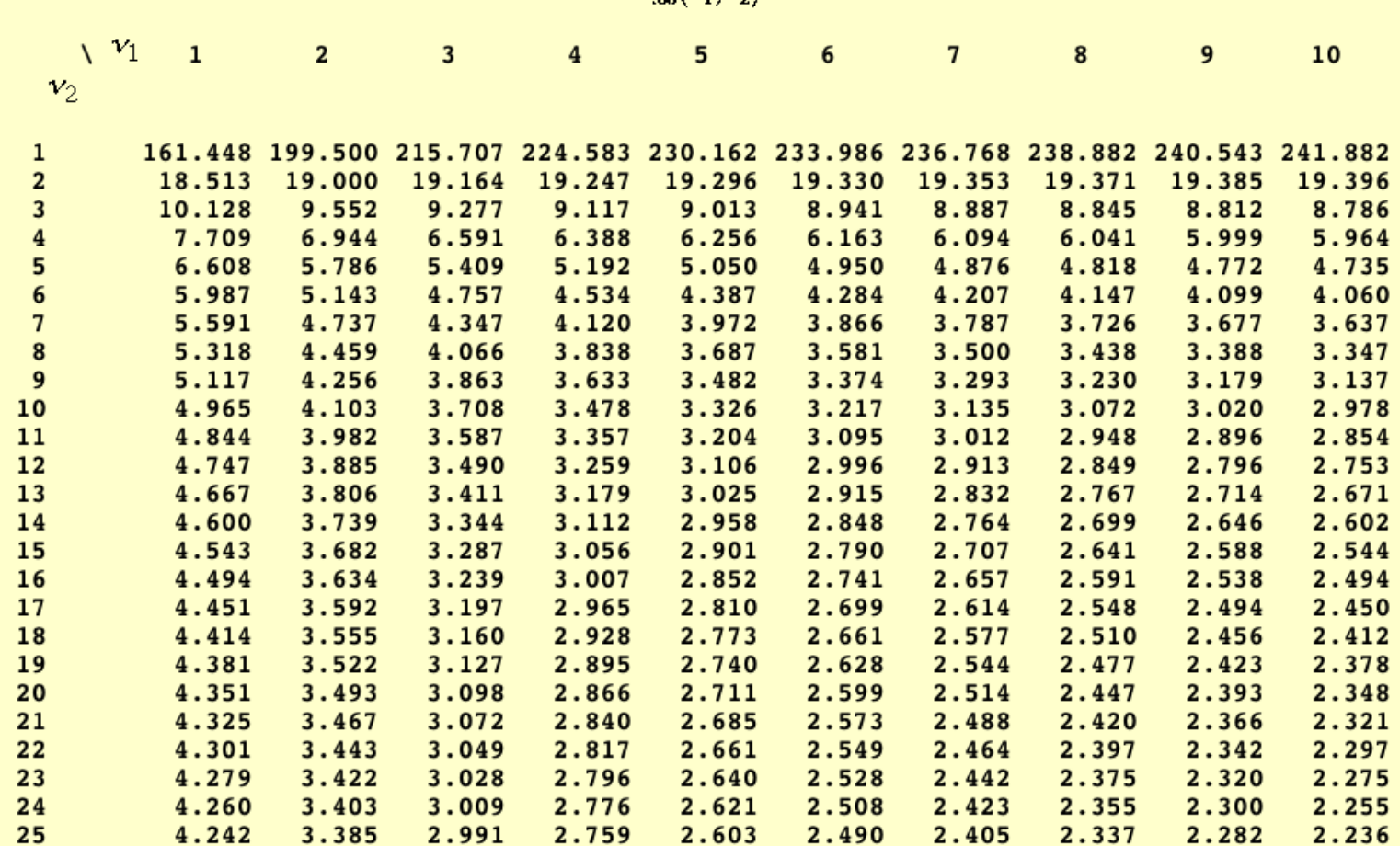

**UNIVERSITY OF NOTRE DAME** 

#### **[NIST ESH 1.3.6.7.3](http://www.itl.nist.gov/div898/handbook/eda/section3/eda3673.htm)**

#### **© Joseph J. Nahas 2012 10 Dec 2012**

**21**

# **Using Excel for F Dist**

- **Use finv(**<sup>α</sup>**, N‐1, N‐1) function in Excel.**
	- **Use exampel in NIST ESH to check usage.**

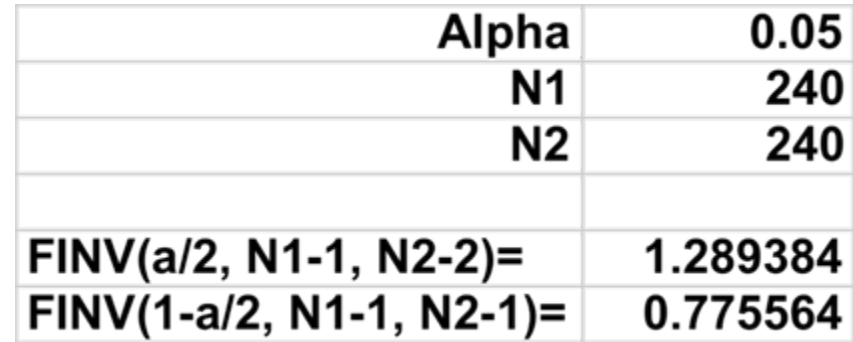

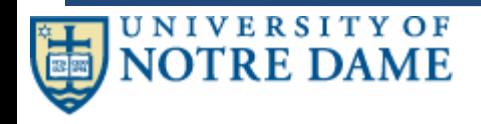

### **Ceramic Data Example**

#### BATCH 1:

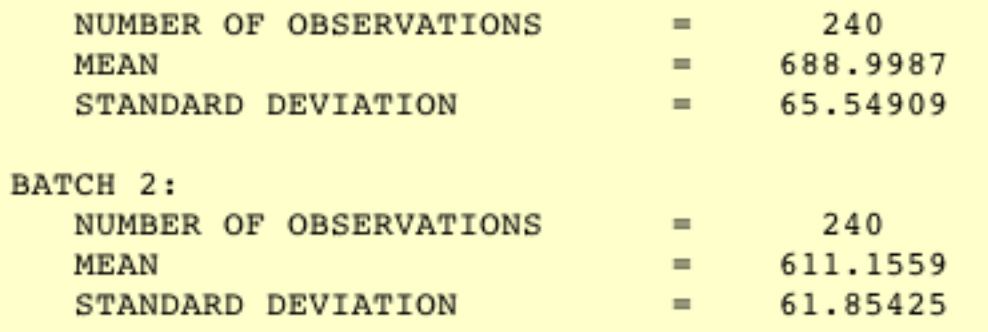

#### **Is 65.5 significantly different from 61.9?**

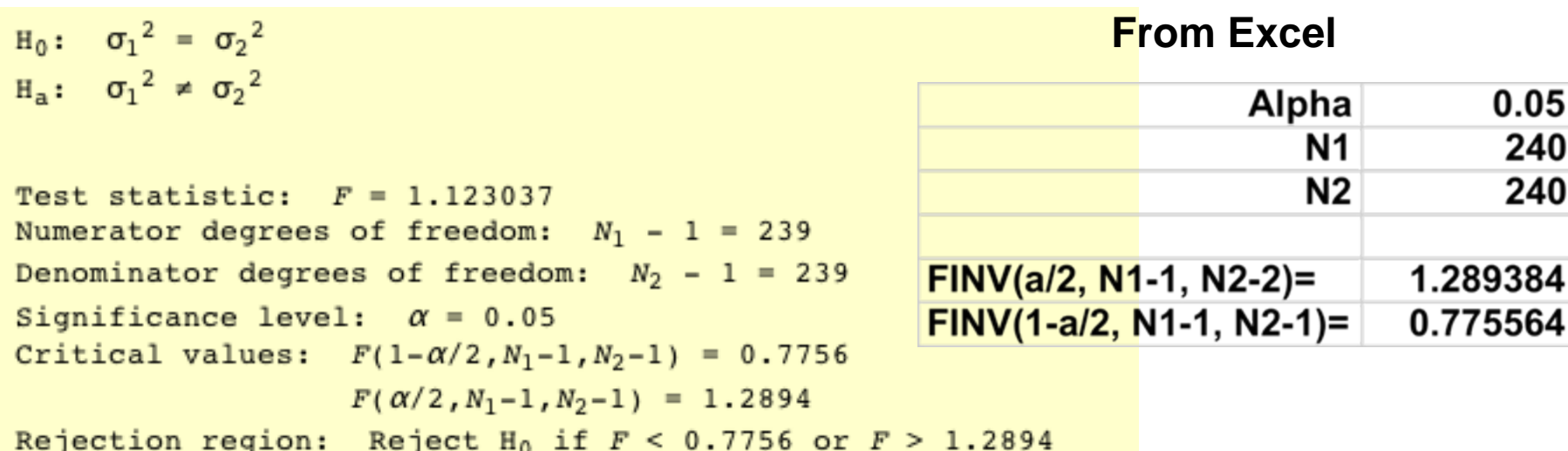

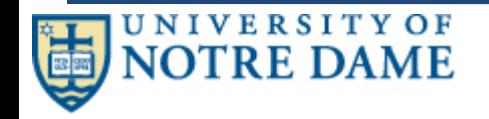

#### **[NIST ESH 1.3.5.9](http://www.itl.nist.gov/div898/handbook/eda/section3/eda359.htm)**